## PID\_AR\_NONGENOMIC\_PATHWAY

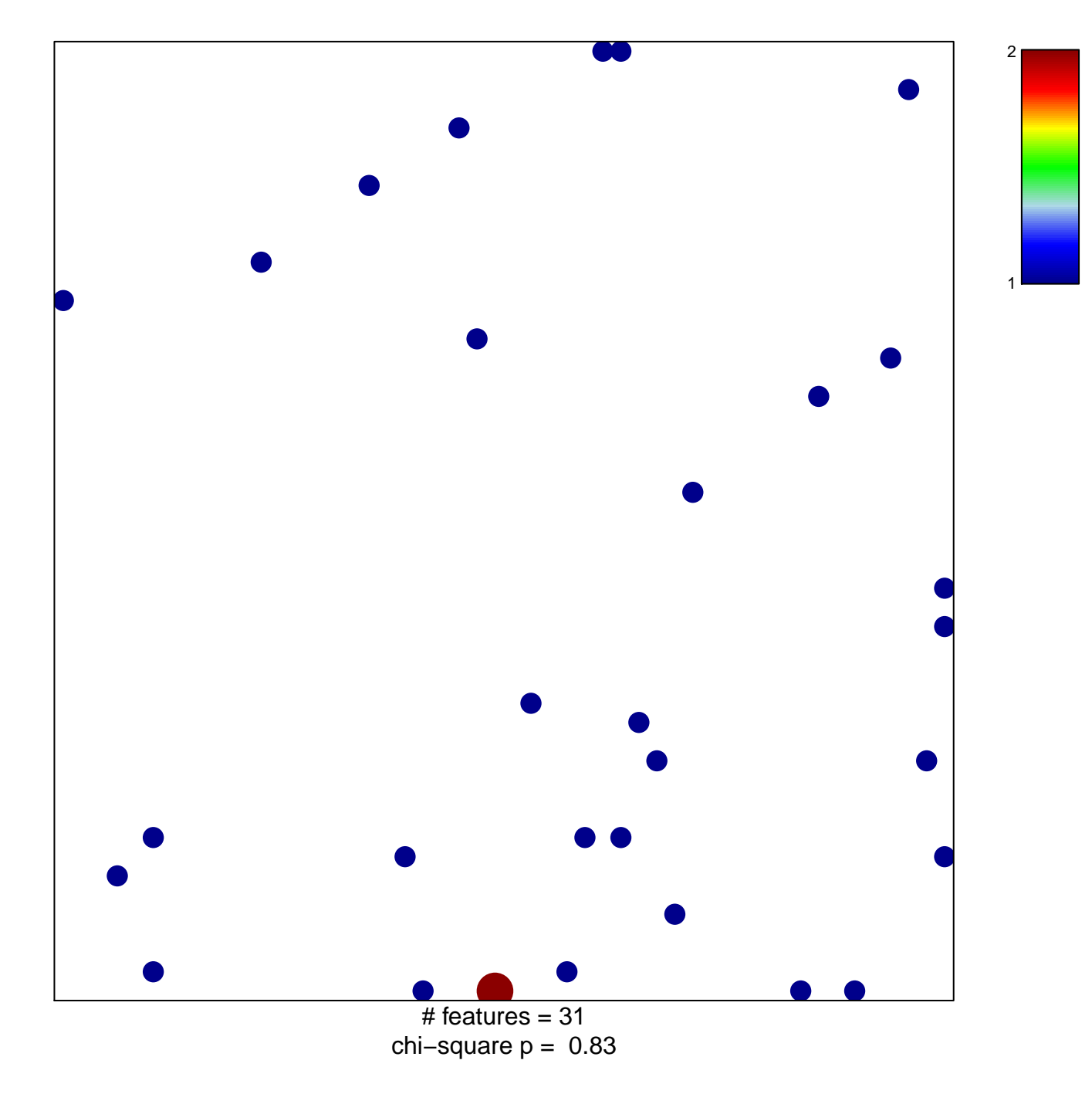

## **PID\_AR\_NONGENOMIC\_PATHWAY**

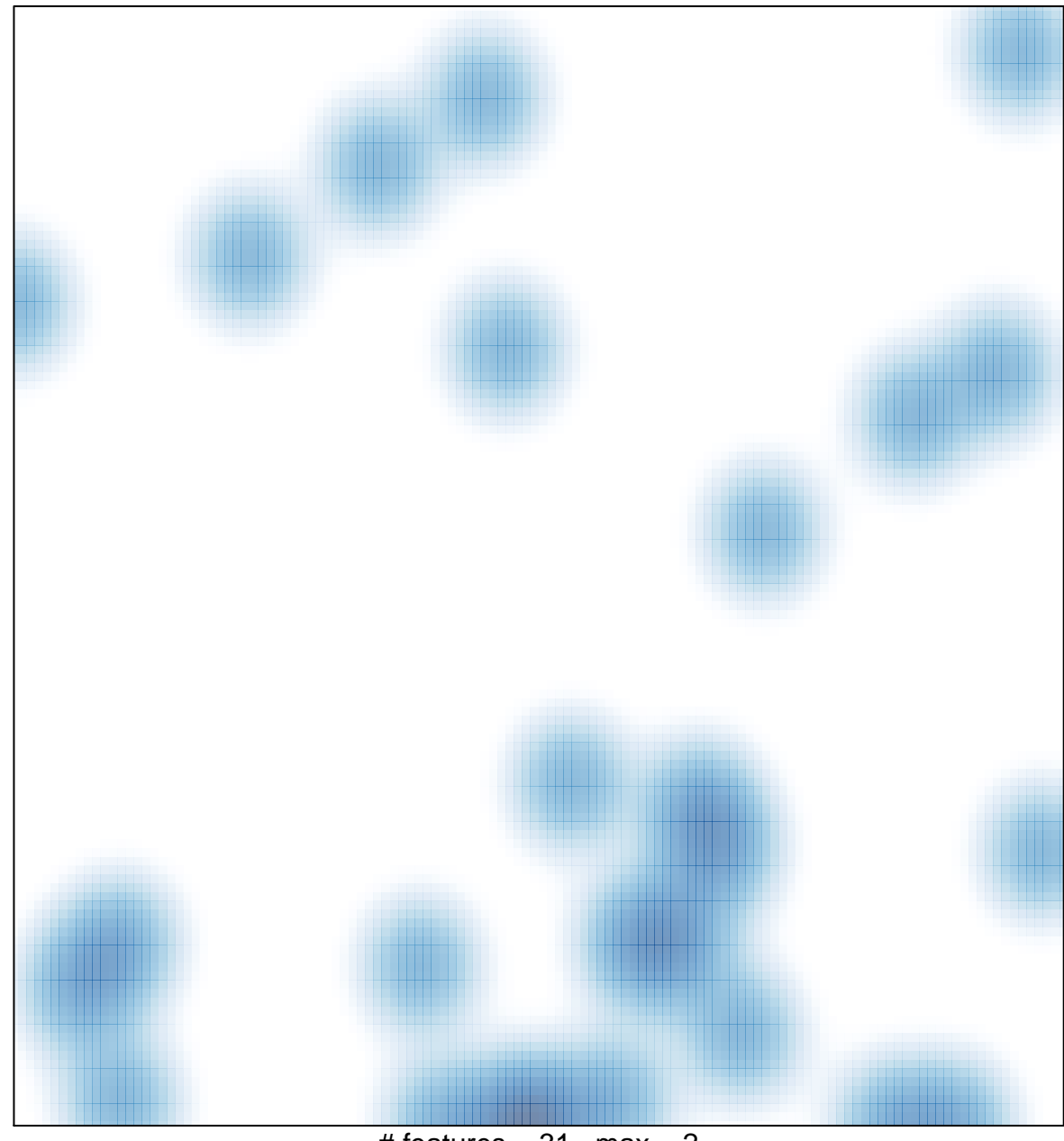

# features =  $31$ , max =  $2$